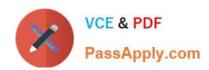

# C2010-570<sup>Q&As</sup>

IBM Maximo Asset Management V7.5 Implementation

# Pass IBM C2010-570 Exam with 100% Guarantee

Free Download Real Questions & Answers PDF and VCE file from:

https://www.passapply.com/c2010-570.html

100% Passing Guarantee 100% Money Back Assurance

Following Questions and Answers are all new published by IBM Official Exam Center

- Instant Download After Purchase
- 100% Money Back Guarantee
- 365 Days Free Update
- 800,000+ Satisfied Customers

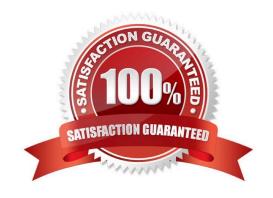

2024 Latest passapply C2010-570 PDF and VCE dumps Download

#### **QUESTION 1**

What are two valid purchase contract types? (Choose two.)

- A. Price
- B. Rental
- C. Service
- D. Blanket E. Warranty

Correct Answer: AD

#### **QUESTION 2**

Which statement is true about master Preventive Maintenance (PM) records?

- A. a master PM record does not generate associated PMs
- B. a master PM record generates work orders like any other PMs
- C. associated PM records can be created from master PM records
- D. associations cannot be made between existing PM records and a master PM record

Correct Answer: C

#### **QUESTION 3**

For what purpose is the Activities and Tasks application used?

- A. To plan, review, and manage activities and tasks
- B. To create and manage job plans, activities, and tasks
- C. To plan and manage preventive maintenance, activities, and tasks
- D. To create, plan, and manage preventive maintenance, activities, and tasks

Correct Answer: A

#### **QUESTION 4**

To fully utilize a safety plan, what is the proper sequence to create the necessary records?

- A. Create the lock outs, create the asset, create the work order, and then create the safety plan
- B. Create the hazard, create the precaution, create the safety plan, and then create the work order

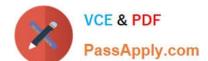

2024 Latest passapply C2010-570 PDF and VCE dumps Download

- C. Create the hazardous material, create the safety plan, create the precautions, and then create the lock outs
- D. Create the asset, create the hazards for the asset, create the safety plan, create the tag outs, and then create the work order

Correct Answer: B

#### **QUESTION 5**

Where are IBM Maximo Asset Management V7.5 properties changed?

- A. Logging.properties file
- B. Mxserver.properties file
- C. System Properties application
- D. Application Properties application

Correct Answer: C

#### **QUESTION 6**

Which statement is correct about authorizing access to labor information for security groups in the Security Groups application?

- A. Select options to authorize labor in different groups and labor they supervise, as well as their own labor
- B. For the group to have access to all labor information, select the Authorize Group for All Labor check box
- C. For the group to have access to individual labor records, click New Row and specify values for sites and divisions
- D. For the group to have access to a limited set of records, make sure the Authorize Group for All Labor check box is checked and other group check boxes are cleared

Correct Answer: B

### **QUESTION 7**

Which statement describes an inventory backorder reservation?

- A. the reservation quantity must be less than 10
- B. the reservation quantity must be greater than 10
- C. the reservation quantity must be satisfied by the current balance on the inventory record
- D. the reservation quantity must be satisfied by the available balance on the inventory record

Correct Answer: D

2024 Latest passapply C2010-570 PDF and VCE dumps Download

#### **QUESTION 8**

How is the order determined in which tax codes are used?

- A. Tax code options from the Tax application
- B. Tax options from the Organizations application
- C. Tax options from the Purchase Orders application
- D. Tax code options from the Chart of Account application

Correct Answer: B

#### **QUESTION 9**

From the List tab of Work Order Tracking, what are three actions that can be performed on a selection of work orders or tasks? (Choose three.)

- A. Select Owner
- B. Change Status
- C. Add to Bookmarks
- D. Enter Meter Readings
- E. Assign to New Parent
- F. Select/Deselect SLAs

Correct Answer: ABE

#### **QUESTION 10**

Which fields must be specified to define an inventory item\\'s reorder details?

- A. Reorder, Reorder Point, Safety Stock, and Order Unit
- B. Reorder, Reorder Point, Lead Time, and Primary Vendor
- C. Reorder, Reorder Point, Lead Time, and Economic Order Quantity
- D. Reorder, Reorder Point, Safety Stock, and Economic Order Quantity

Correct Answer: C

#### **QUESTION 11**

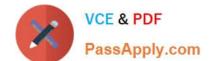

2024 Latest passapply C2010-570 PDF and VCE dumps Download

How can a document be included in an e-mail sent from a communication template?

- A. On the Attachment Folders tab, check the Include box
- B. On the Create Communication dialog, select attachments to send
- C. On the Linked Documents tab, check the Send with Communication box
- D. On the Communication Template tab, click Attachments and select a document

Correct Answer: D

#### **QUESTION 12**

The topology viewers Business View is generated by which cron task?

- A. TopologyCron
- B. TopoCacheCron
- C. AssetTopologyCron
- D. AssetTopoCacheCron

Correct Answer: D

#### **QUESTION 13**

What is the definition of a work package?

- A. It groups existing work orders under a new parent work order.
- B. It is a preventive maintenance work order hierarchy that has been created from a route.
- C. It is a work order linked to all the originating services requests for the work order and is created from the Related Records tab.
- D. It is a group of work orders in Waiting to be Scheduled status that are the responsibility of one person and is created in the Assignment Manager application.

Correct Answer: A

#### **QUESTION 14**

Which IBM Maximo Asset Management V7.5 application builds and displays failure hierarchies?

- A. Failure Class
- B. Failure Codes
- C. Failure Reporting

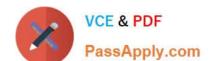

2024 Latest passapply C2010-570 PDF and VCE dumps Download

D. Failure Structures

Correct Answer: B

#### **QUESTION 15**

Which criteria in the organization\\'s work orders Edit Rules rules options specifies when field values can be changed?

A. a given work order status

B. a given work order work type

C. when given work order is Approved

D. when given work order is in Workflow

Correct Answer: A

C2010-570 PDF Dumps

C2010-570 Practice Test

C2010-570 Study Guide